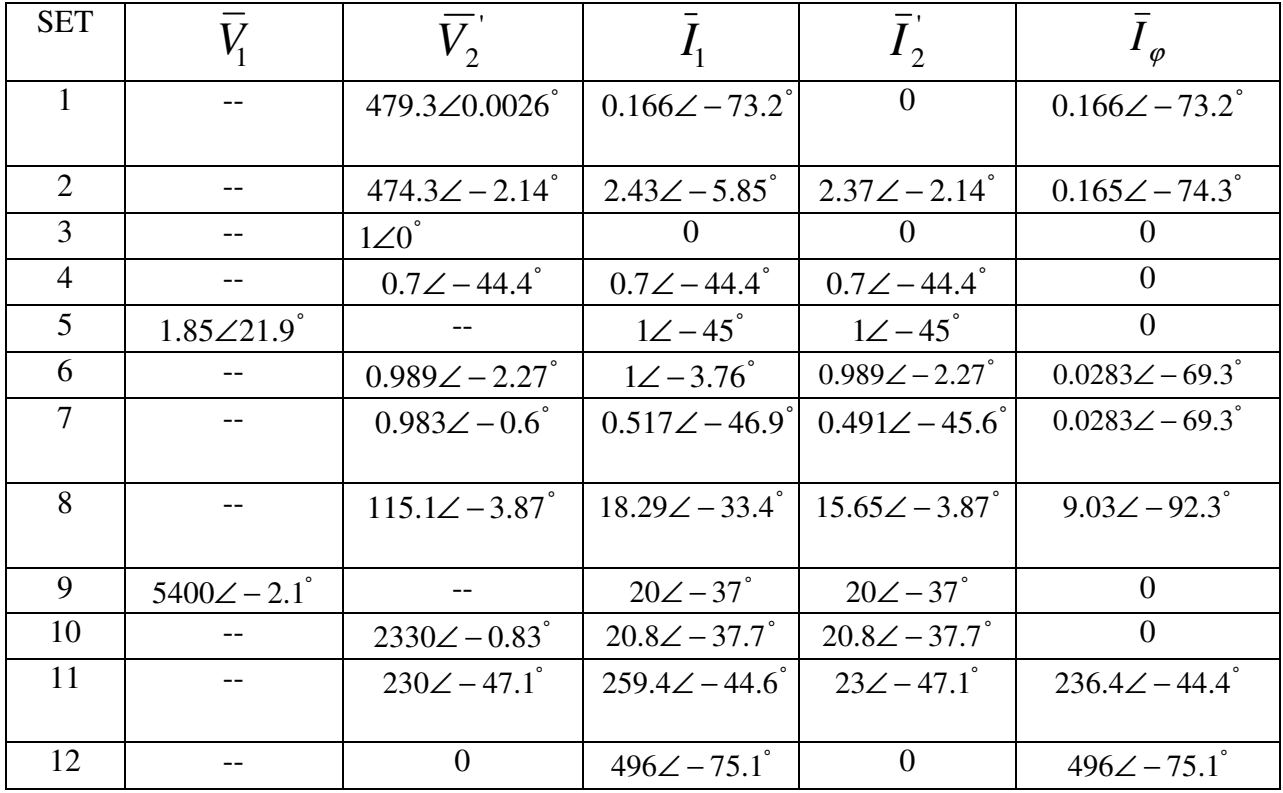

SOLUTIONS  $-CASEO$ .  $-NO$   $LO$   $AD$ .  $\overline{Z}_1$ = R<sub>1</sub> + j w L1 = 1+j 3.77 = 3.9 175.14°  $\Omega$  $\sum_{s}$ .  $R_f$ //jwLm = 10000//j3016  $\overline{z}_4$  = 2,887.6  $173.22^\circ$  $\sqrt{2}$ : 480 x 2887.5  $173.22$  $(11/3.77)$  + (833.61+ ) 2764.5)  $\sqrt{2}$  = 479.3  $1 - 0.0026$  V  $\overline{I}_1 = \frac{\overline{V}_1}{\overline{\epsilon}c\epsilon} = \frac{480}{2891.37\underline{(73.22)}} = 0.166\underline{1.73.2}$  A  $\bar{z}$ eg =  $\bar{z}_1$ +  $\bar{z}_6$  $\bar{\mathcal{I}}_i = \bar{\mathcal{I}}_{\beta}$  since  $\bar{\mathcal{I}}_{\epsilon} = \emptyset$ 

HOMEWORK #1

CASE  $\oslash$  $R_{L}$ = 200  $\Omega$   $\Lambda_{L}$  = \$  $\overline{Z}_1$ : 3.9 (75.14° =  $\overline{Z}_2$ 丒 丒 A 480Y ΦŁ  $200 - 2$  $\mathbf{B}$  $\bar{z}$ eq =  $\bar{z}_1$  +  $\bar{z}_B$  // $\bar{z}_2$  (up to AB)  $\frac{\nabla'_2}{\Delta}$  = 480 x 200 +  $\frac{200}{200}$  = 474.9 1-2.13  $\overline{L}_2 = \frac{\overline{V_2}}{R_2} = \frac{474.9}{200}$   $\frac{[-2.13]}{200} = 2.57$   $\frac{[-2.13]}{200}$  A  $\overline{1}_1 = \frac{480}{193.37/5.85} = \frac{2.427}{1.585} = 4.427$  $\bar{z}_{eq}$  =  $\bar{z}_1$  +  $\bar{z}_{6}$  // $\bar{z}_{2}$  = 197.77  $/6.85^{\circ}$  $76 = \overline{1} - \overline{1}$ , 0.165  $1 - 74^{\circ}$  4

the Series

Case G)  
\n
$$
\overline{z}_{\emptyset} \rightarrow \overline{open} \overline{c} \overline{ac} \overline{u} \overline{f}
$$
  
\n $R_{1} \cdot 0.02 \cdot j \cdot 0.99 \cdot \Omega$   
\n $R_{2} \cdot 1 \cdot \Omega$   
\n $\overline{v}_{2} \cdot 1 \cdot \Omega \cdot \overline{f}$   
\n $\overline{u}_{1} \cdot \overline{u}_{2} \cdot \overline{u}_{2} \cdot \overline{$ 

11 
$$
2.7H E THEVENIN EQUIVALENT CRECUITIS:
$$
  
\n21  $2.7H E THEVENIN EQUIVALENT CRECUITIS:$   
\n
$$
\frac{1}{2} \sum_{i=1}^{n} R_{i+1}^{-1} |U_{i}^{i}|
$$
\n
$$
\frac{1}{2} \sum_{i=1}^{n} R_{i+1}^{-1} |U_{i}^{i}|
$$
\n
$$
\frac{1}{2} \sum_{i=1}^{n} R_{i+1}^{-1} |U_{i}^{i}|
$$
\n
$$
\frac{1}{2} \sum_{i=1}^{n} R_{i+1}^{-1} |U_{i}^{i}|
$$
\n
$$
\frac{1}{2} \sum_{i=1}^{n} R_{i+1}^{-1} |U_{i}^{i}|
$$
\n
$$
\frac{1}{2} \sum_{i=1}^{n} R_{i+1}^{-1} |U_{i}^{i}|
$$
\n
$$
\frac{1}{2} \sum_{i=1}^{n} R_{i+1}^{-1} |U_{i}^{i}|
$$
\n
$$
\frac{1}{2} \sum_{i=1}^{n} R_{i+1}^{-1} |U_{i}^{i}|
$$
\n
$$
\frac{1}{2} \sum_{i=1}^{n} R_{i+1}^{-1} |U_{i}^{i}|
$$
\n
$$
\frac{1}{2} \sum_{i=1}^{n} R_{i+1}^{-1} |U_{i}^{i}|
$$
\n
$$
\frac{1}{2} \sum_{i=1}^{n} R_{i+1}^{-1} |U_{i}^{i}|
$$
\n
$$
\frac{1}{2} \sum_{i=1}^{n} R_{i+1}^{-1} |U_{i}^{i}|
$$
\n
$$
\frac{1}{2} \sum_{i=1}^{n} R_{i+1}^{-1} |U_{i}^{i}|
$$
\n
$$
\frac{1}{2} \sum_{i=1}^{n} R_{i+1}^{-1} |U_{i}^{i}|
$$
\n
$$
\frac{1}{2} \sum_{i=1}^{n} R_{i+1}^{-1} |U_{i}^{i}|
$$
\n
$$
\frac{1}{2} \sum_{i=1}^{n} R_{i+1}^{-1} |U_{i}^{i}|
$$
\n
$$
\frac{1}{2} \sum_{i=
$$

SET 2. 
$$
SamE AS FOR SET1, EUT DIFFERENT \sum_{k=1}^{n} {3 \choose k}
$$
  
\nSET 4: R, = 0.02 R, W/L=1A, Rf=00, W/L=0  
\n $U_{1} = 0$ , R' = (1.0 L<sup>o</sup>)  
\n $U_{1} = 0$ , R' = (1.0 L<sup>o</sup>)  
\n $U_{2} = 0$ , R' = (1.0 L<sup>o</sup>)  
\n $U_{2} = 0$ , R' = (1.0 L<sup>o</sup>)  
\n $U_{1} = 0$ , R' = 200 R, W/L=0  
\n $U_{2} = 0$ , R' = 200 R, W/L=10.8 A  
\n $U_{1} = V_{1} = K + 0$ ,  $U_{2} = 1$ ,  $U_{3} = 1$ ,  $U_{4} = 1$ ,  $U_{5} = 0$ ,  $U_{6} = 0$ ,  $U_{7} = 0$   
\n $U_{1} = V_{1} = K + 0$ ,  $U_{2} = 1$ ,  $U_{3} = 1$ ,  $U_{4} = 1$ ,  $U_{5} = 0$   
\n $U_{1} = V_{1} = K + 0$   
\n $U_{2} = 0$ ,  $U_{2} = 0$   
\n $U_{3} = 0$   
\n $U_{4} = 0$   
\n $U_{5} = 0$   
\n $U_{6} = 0$   
\n $U_{7} = 0$   
\n $U_{8} = 0$   
\n $U_{9} = 0$   
\n $U_{10} = 0$   
\n $U_{11} = 0$   
\n $U_{12} = 0$   
\n $U_{13} = 0$   
\n $U_{14} = 0$   
\n $U_{15} = 0$   
\n $U_{16} = 0$   
\n $U_{17} = 0$   
\n $U_{18} = 0$   
\n $U_{19} =$ 

## Matlab Code for case 11

clear all  $w = 377$ ;  $R1 = .3;$  $L1 = .003;$  $Rf = 1$ ;  $Lm = .0425;$  $R2 = .2;$  $L2 = .003;$  $RL = 10;$  $LL = 0$ ;  $V1 = 440;$  $Z1 = R1 + i * w * L1;$  $Z2 = R2 + i * w * L2;$  $ZL = RL + i * w * LL;$  $Xm = i * w * Lm;$  $Zf = Rf * Xm / (Rf + Xm);$  $Z2L = Z2 + ZL$ ;  $Z2Lf = Z2L * Zf / (Z2L + Zf);$  $I1 = V1 / (Z1 + Z2Lf);$  $I2 = (V1 - I1 * Z1) / Z2L;$  $V2 = I2 * ZL;$ If  $= (V1 - I1 * Z1) / Rf;$ 

fprintf('I1 = %6.2f /\_ %6.2f\n', abs(I1), angle(I1)\*180/pi); fprintf('I2 = %6.2f /\_ %6.2f\n', abs(I2), angle(I2)\*180/pi); fprintf('V2 = %6.2f /\_ %6.2f\n', abs(V2), angle(V2)\*180/pi); fprintf('If = %6.2f /\_ %6.2f\n', abs(If), angle(If)\*180/pi);

% Results: %------------------------  $% I1 = 259.35 / \_444.61$ %  $I2 = 22.99 / -47.13$  $%$  V<sub>2</sub> = 229.89 / -47.13 % If =  $235.93 / - 40.80$